## **CONCLIN** VoiceLink Quick Reference Guide

## **Main Menu for Voice Mail Operations Press**

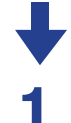

**3**

**7**

**8**

**9**

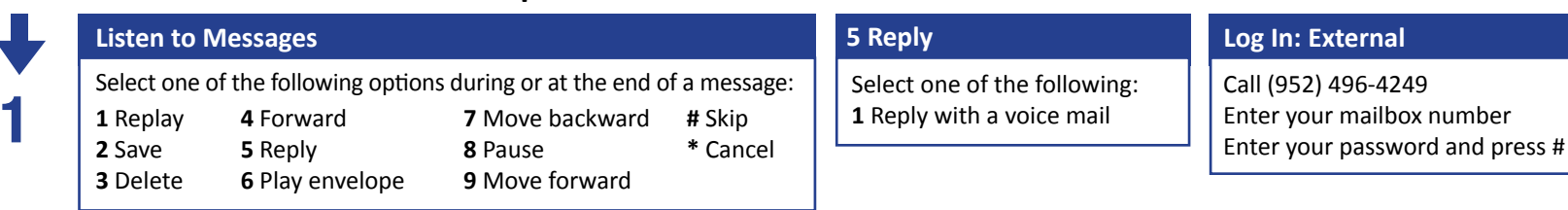

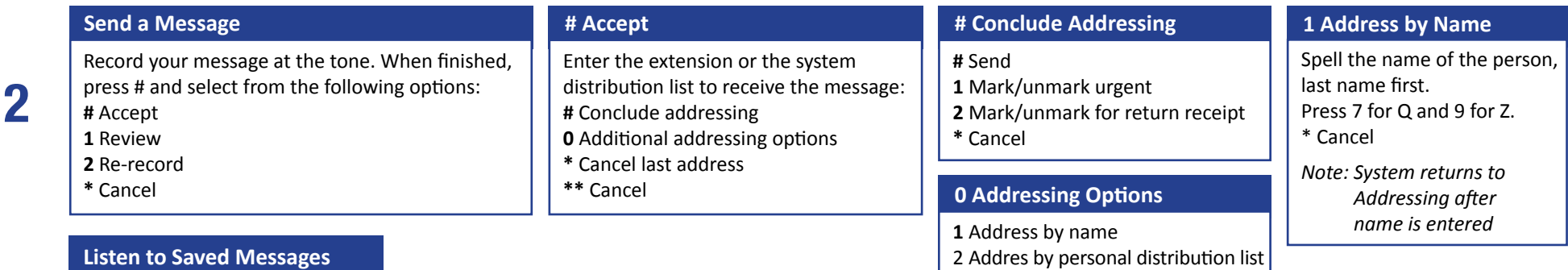

Refer to "Listen to Messages" for message options while listening to saved messages.

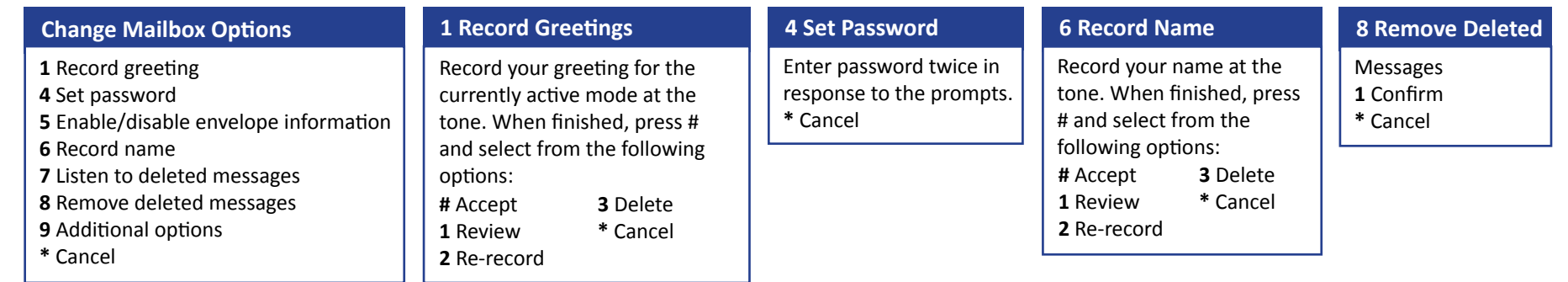

## **Log Off**

**Return to Auto-Attendent**